# **pixbet para baixar**

- 1. pixbet para baixar
- 2. pixbet para baixar :apostas desportivas legais em portugal
- 3. pixbet para baixar :pin up bet

# **pixbet para baixar**

Resumo:

**pixbet para baixar : Descubra a adrenalina das apostas em mka.arq.br! Registre-se hoje e desbloqueie vantagens emocionantes com nosso bônus de boas-vindas!**  contente:

Código promocional Pixbet 2024: Ative e comece a apostar

R\$10

aos usuários saques com processamento em pixbet para baixar até 10 minutos. Esse é um dos principais atrativos da plataforma. Você

bém encontrará na Pixbet saque mínimo de apenas R\$10, o que é uma grande vantagem na comparação com outros

Como começar a jogar no PixBet Casino?

O jogo só é divertido quando é fácil, rápido e seguro. Com o PixBet, você não terá que perder a cabeça sobre como jogar. Leia as dicas curtas e simples sobre como começar a jogar no PixBet abaixo:

Registre-se

Para começar a jogar jogos de cassino no site, primeiro você precisa criar pixbet para baixar conta PixBet pessoal. Esta etapa é obrigatória, pois você precisa reabastecer pixbet para baixar conta antes de jogar. Além disso, seu dinheiro vencedor será creditado a ele assim que você ganhar. Para se inscrever, acesse a página oficial do PixBet e abra o formulário de registro. Forneça as informações necessárias sobre você (número do CPF, e-mail, nome completo, telefone) e passe na verificação.

Depósito

Como mencionado anteriormente, para começar a apostar, você precisa ter uma conta positiva. Reabasteça usando o sistema bancário Pix e espere até que o dinheiro seja creditado. Todo o processo não levará mais de 10 minutos. Você pode encontrar as instruções sobre como usar o sistema Pix mais adiante no artigo.

Jogar

Agora, você está pronto para começar a jogar no site. Escolha um jogo ou esporte que você goste, jogue, faça apostas e ganhe!

# **pixbet para baixar :apostas desportivas legais em portugal**

### **pixbet para baixar**

A Pixbet é uma plataforma de apostas esportivas e jogos de casino online que oferece aos seus usuários uma ampla variedade de opções de apostas em pixbet para baixar esportes nacionais e internacionais, além de jogos de casino em pixbet para baixar tempo real. Com isso, é possível obter lucros extras com as apostas esportivas, por isso, temos algumas dicas para você começar a apostar no Pixbet e aumentar suas chances de ganhar dinheiro extra.

● **1. Entenda o esporte:** Antes de começar a apostar, é importante entender as regras e

estratégias do esporte em pixbet para baixar que você deseja apostar. Isso lhe dará uma vantagem em pixbet para baixar relação a outros jogadores e aumentará suas chances de ganhar.

- **2. Gerencie seu orçamento:** É fundamental que você defina um orçamento para suas apostas e seja disciplinado para não exceder esse limite. Isso lhe ajudará a controlar suas finanças e evitará que você perca dinheiro desnecessariamente.
- **3. Aproveite as promoções:** O Pixbet oferece regularmente promoções e bonificações para seus usuários. Aproveite essas ofertas para aumentar suas chances de ganhar dinheiro extra. No entanto, lembre-se de ler atentamente os termos e condições de cada promoção antes de participar.
- **4. Não se deixe levar pela emoção:** As apostas podem ser emocionantes, mas é importante manter a calma e não se deixar levar pela emoção. Análise e raciocínio são fundamentais para tomar decisões informadas e aumentar suas chances de ganhar.
- **5. Estude as estatísticas:** As estatísticas podem ajudar a prever o resultado de um jogo ou partida. Estude as estatísticas dos times ou jogadores antes de fazer suas apostas. Isso lhe dará uma noção melhor de quem tem as melhores chances de ganhar e aumentará suas chances de ganhar dinheiro extra.

Com essas dicas, você estará pronto para começar a apostar no Pixbet e aumentar suas chances de ganhar dinheiro extra. Boa sorte e aproveite a experiência!

# **Como funciona o bônus Betpix?**

Atualmente, o único bônus Betpix.io disponível é uma oferta deerta na qual os usuários já estão cadastrados sem comentários em pixbet para baixar créditos para apostas – ao indicar amigos Para criar um círculo conta no plataforma 5

- Betpix.io oferece um bônus para os usuários que indicam amigos Para se cadastrar na plataforma
- Cada duas indicações, o usuário recebe R\$ 5 para apostar.
- O bônus é uma pessoa maneira de ganhar créditos para apostas.

### **Como funciona o bônus Betpix?**

O bônus Betpix.io é uma pessoa que oferece créditos para apostas nos usos dos produtos e serviços relacionados ao cadastro na plataforma A cada duas indicações, o usuário recebe R\$ 5 por ano

#### **Indicações Bônus**

2 indicações R\$ 5 para apostar

#### **Como indicar um amigo para ganhar o bônus Betpix?**

- 1. Clique em pixbet para baixar "Indicar Amigo" no menu da plataforma.
- 2. Insira o email do seu amigo e invie ou convite.
- 3. Seu amigo receberá um email com hum link para se cadastrar na plataforma.
- 4. Ao se cadastrar, você recebe R\$ 5 para apostar.

#### **O que você pode fazer com o Bônus Betpix?**

Com o bônus Betpix, você pode apostar em pixbet para baixar qualquer jogo ou mesmo

disponível na plataforma.

Jogos

Futebol, basquete s de futebol e automobilismo etc.

#### **Tabela de apostas**

#### **Jogo Aposta mínima Aposta Máxima**

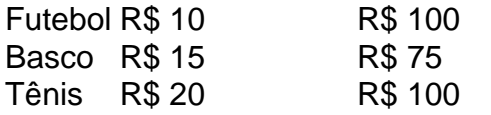

### **Encerrado**

O bônus Betpix é uma única maneira de ganhar critos para apostas na plataforma. Com um elemento exclusivo dos utilizadores que indicam amigos Para se cadastrar, o Bónu está em pixbet para baixar primeiro lugar a ser criada por si mesma e pela própria pessoa responsável pelo cadastro da plataforma no centro do processo eleitoral

## **pixbet para baixar :pin up bet**

# **Intercâmbio emocional entre veterano americano e presidente ucraniano pixbet para baixar cerimônia de comemoração do D-Day**

Um veterano americano da Segunda Guerra Mundial foi apresentado ao presidente ucraniano Volodymyr Zelensky durante a cerimônia de comemoração do 80º aniversário do D-Day, pixbet para baixar Omaha Beach, na Normandia, França. A emotiva cena foi amplamente divulgada e aplaudida.

### **Reunião histórica entre veterano e presidente**

Melvin Hurwitz, um veterano de 99 anos de Frederick, Maryland, abraçou o presidente Zelensky e o chamou de "salvador do povo". Em resposta, o presidente ucraniano disse: "Você é nosso herói".

A cena foi capturada pixbet para baixar {sp} e se espalhou rapidamente pela internet, chamando a atenção para a ligação entre os homens que desembarcaram pixbet para baixar Normandia pixbet para baixar 1944 e o atual presidente ucraniano, que lidera a resistência a uma invasão moderna.

### **Um ato simbólico**

A reunião dos dois líderes foi descrita como um ato simbólico que reflete a luta contínua pela liberdade e a resistência a forças opressivas. O presidente Biden disse que "a luta entre ditaduras e liberdade é perpétua".

Melvin Hurwitz, veterano da Força Aérea Americana, participou da cerimônia representando a Best Defense Foundation, uma organização sem fins lucrativos que promove reuniões de veteranos de guerra.

### **Idade Ramo Função**

99 Força Aérea Americana Atirador de rádio pixbet para baixar B-17

Fontes: Alain Delaquérière

Author: mka.arq.br Subject: pixbet para baixar Keywords: pixbet para baixar Update: 2024/6/27 6:39:06